# **КУРС «ОСНОВЫ ПРОГРАММИРОВАНИЯ» ЗАНЯТИЕ №0 (ПРОДОЛЖЕНИЕ) Григорин Александр Санкт-Петербург 2017 г.**

## КОДИРОВАНИЕ ИНФОРМАЦИИ (ПРОДОЛЖЕНИЕ)

- Компьютер оперирует потоком 0 и 1:
- 101011100011110000001110000010100011100110
- Этот поток нужно превратить в понятную для человека форму, например в числовую: 1234567890
- Правила преобразования потока 0 и 1 в понятный вид называется «Кодированием»

## Позиционные системы счисления ч.1

- Человек оперирует  $10$  цифрами: 0, 1. 9  $\Box$
- Допустим есть число  $5479$ , что это значит?  $\Box$
- $5479 = 5 * 1000 + 4 * 100 + 7 * 10 + 9 * 1$
- □ Т.е. в числе 5 тысяч, 4 сотни, 7 десятков и 9 единиц
- □ Можно записать по другому:
- $5479 = 5 * 10^3 + 4 * 10^2 + 7 * 10^1 + 9 * 10^0$

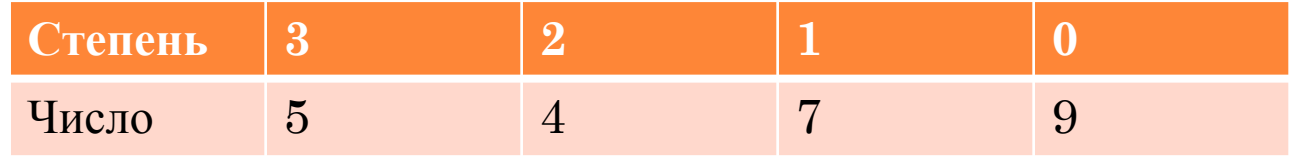

- исло можно представить в следующем виде:  $a^*10^n$  +  $a_{n-1}$  \* 10<sup>n-1</sup>+...+ $a_1$  \* 10<sup>1</sup>+ $a_0$  \* 10<sup>0</sup>
- $10$  количество цифр в алфавите основание системы  $\Box$ счисления
- Вес цифры зависит от позиции в числе, следовательно система эта позиционная.

## Позиционные системы счисления ч.2

- $\Box$  Представьте, что вы к цифре 0 прибавляете цифру 1 несколько раз 0+1=1, 1+1=2, 2+1=3 и т.д.
- $\Box$  Когда вы сделаете 9+1, то получите 10.
- Что это значит?
- После девятки цифр нет. Т.е. некий счётчик единиц переполнен. И вы переходите к счётчику десятков, добавив туда единицу (сделали перенос). Теперь у вас 0 единиц и 1 десяток.

```
10 = 1 * 10<sup>1</sup> + 0 * 10<sup>0</sup>
```
### ПОЗИЦИОННЫЕ СИСТЕМЫ СЧИСЛЕНИЯ <sup>Ч</sup>.3

### Близкая аналогия это перекидные часы

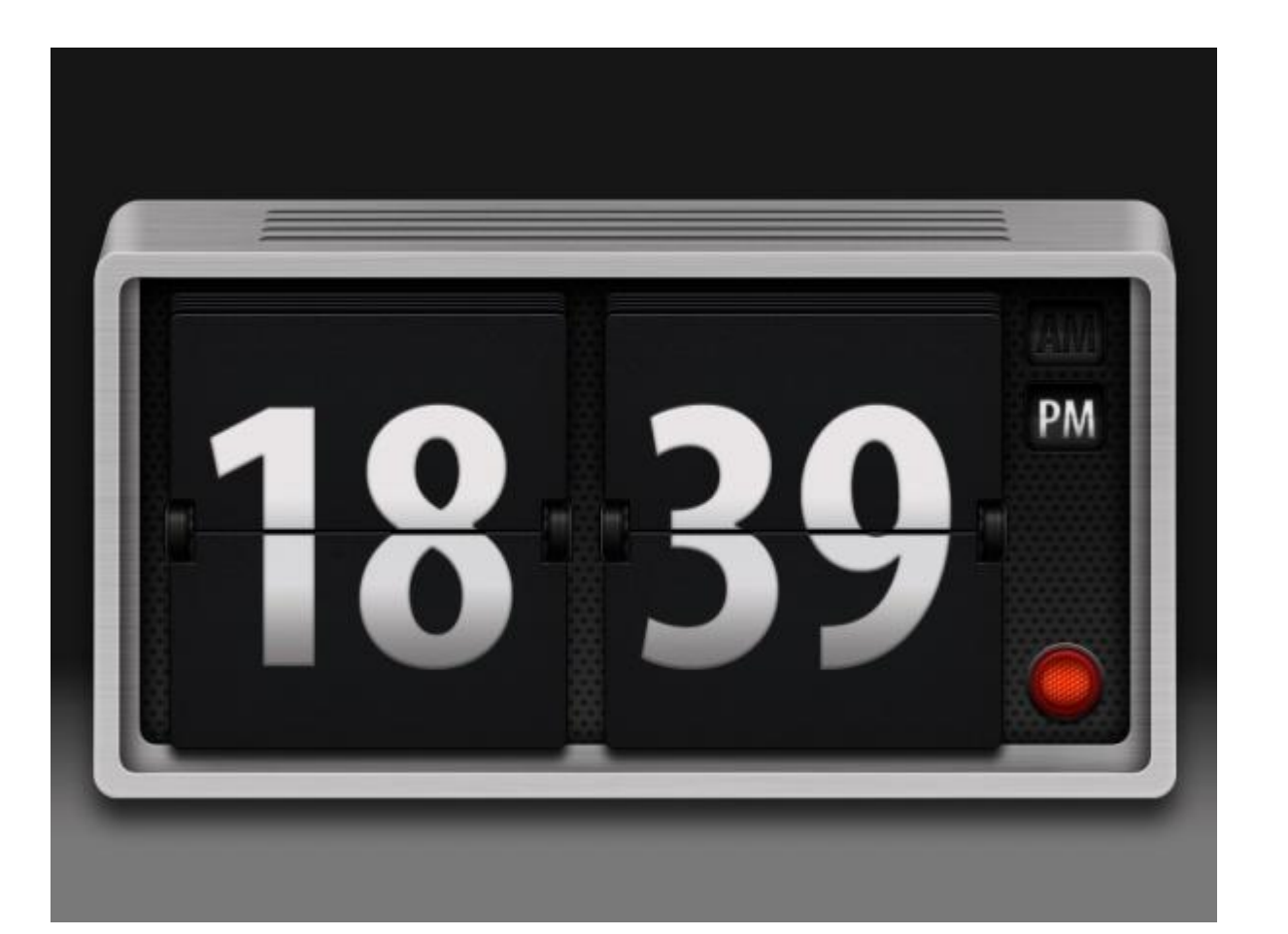

**5**

### ПОЗИЦИОННЫЕ СИСТЕМЫ СЧИСЛЕНИЯ <sup>Ч</sup>.4

- $10 -$  основание системы счисления (базис) = количеству цифр. Это удобно для человека.
- Для компьютера удобно основание системы счисления 2. Т.е. две цифры – 0 и 1.
- Базис разный, но правила работы одни и те же!
- $\blacksquare$ Есть число О<sub>2</sub>. Будем прибавлять к нему 1<sub>2</sub>.
- $0_2+1_2=1_2$ ,  $1_2+1_2=10_2$
- После 1 нет цифры. Т.е. произошло «переполнение сверху». И мы снова по кругу пришли к нулю. При этом в следующей позиции прибавилась 1.
- $\Box$  Число 010<sub>2</sub> это не 10 в понимании человека!
- $\blacksquare$  Число 010<sub>2</sub> это 2 в десятичной системе!

## Позиционные системы счисления ч.5

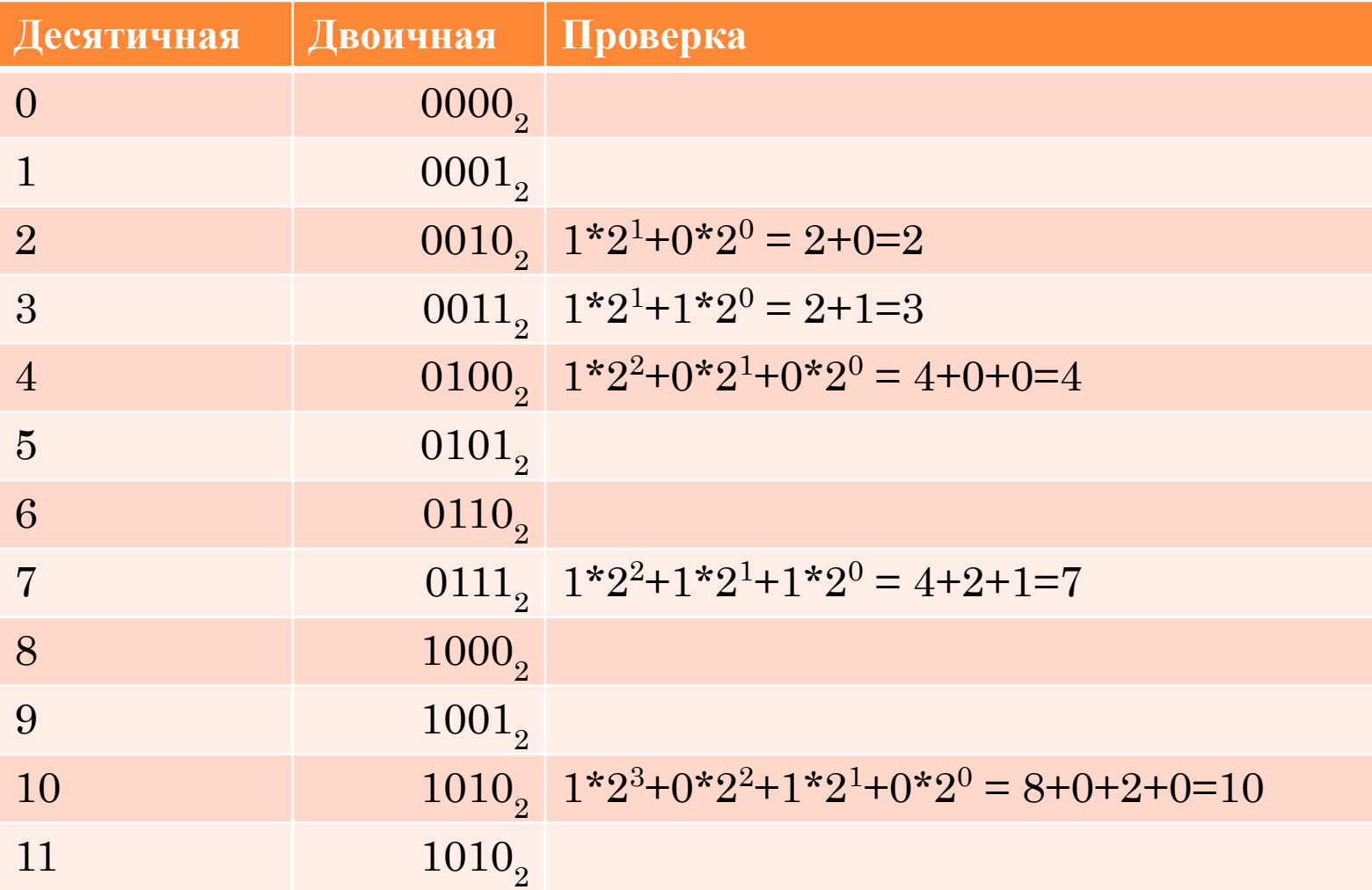

**AT** 

Память можно представить строкой:

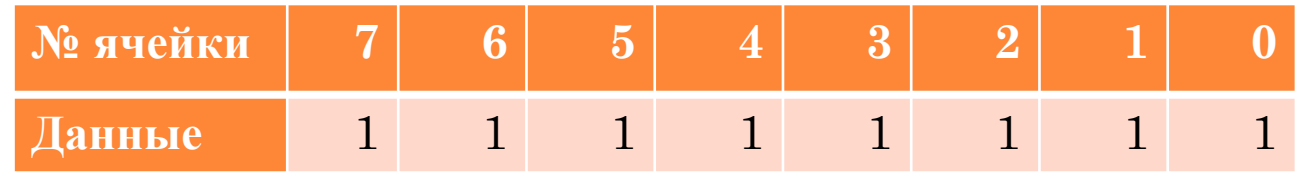

- Какое число здесь хранится?
- $1*2^7+1*2^6+1*2^5+1*2^4+1*2^3+1*2^2+1*2^1+1*2^0=$

 $=128+64+32+16+8+4+2+1=255$ <sub>10</sub>

- Одна ячейка хранит данные, которые могут находится в двух состояниях – 0 или 1, т.е. хранить 1 бит данных. Bit – Binary digit (двоичная цифра)
- Но оперировать с каждым отдельным битом самостоятельно сложно (так как нужно хранить гигантское количество № ячеек, т.е. их адресов)
- Поэтому ячейки битов группируют.

## Биты группируют в байты (byte).

1 Байт это 8 битов подряд

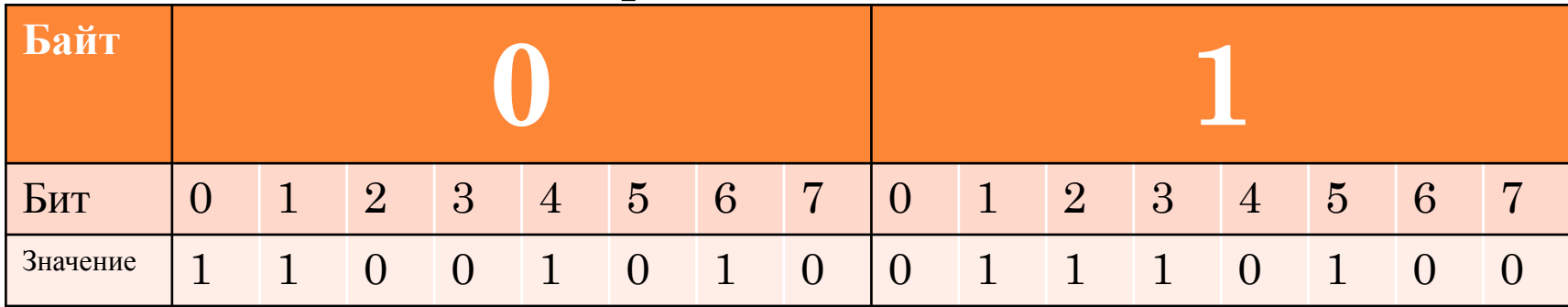

- Байт это минимально адресуемая величина.
- Компьютер обращается к байтам и только затем оперирует с битами.
- Диапазон байта от 00000000 до 11111111.
- $\frac{10}{2}$  Число 111111111<sub>2</sub> это как мы узнали 255<sub>10</sub>, T.e. 1 байт может хранить 256 состояний  $(2^8)$  считая 0.
- $\blacksquare$  Количество состояний = 2<sup>кол-во ячеек</sup> 9

- $\Box$  В 1 Байте информации можно сохранить числа от 0 до 255 включительно. Если нужно больше?
- Тогда формируем цепочку из 2-х байтов

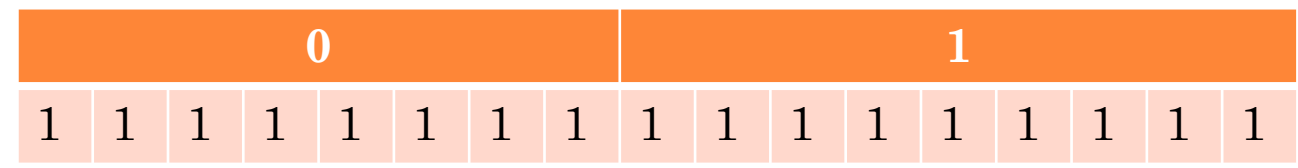

- Здесь закодировано число 65 535
- Т.е. в двух байтах (16 бит) можно закодировать 65536 состояний (не забудьте про 0)!
- Сдвоенный байт (16 бита) называется «слово» (Word)
- Четыре байта (32 бита) это «двойное слово» (Double word)
- **B** 8 байт это «четверное слово» (Quad word)

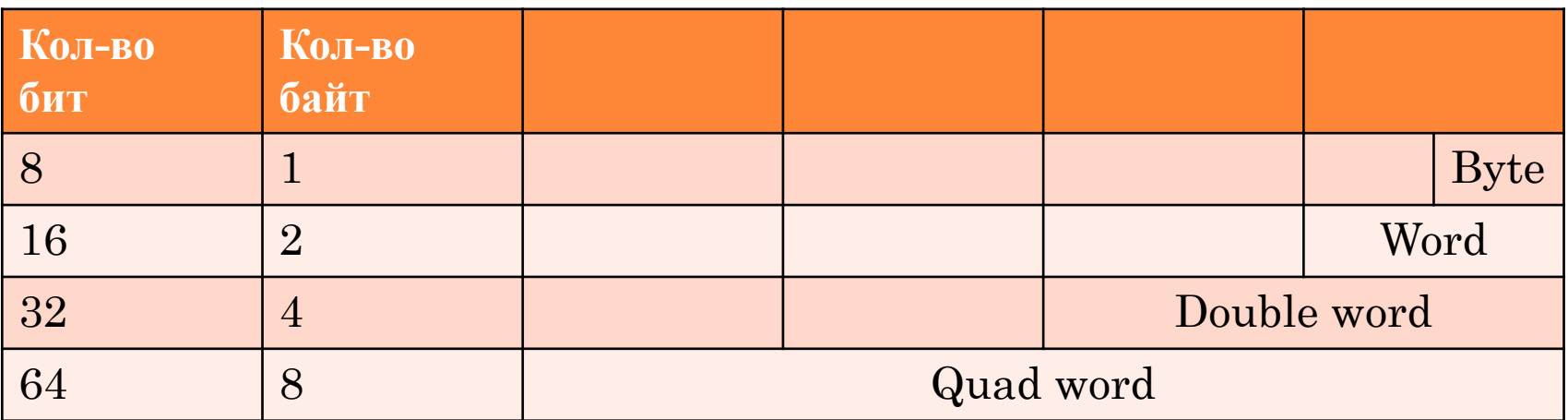

- 1 бит информации хранит 2 состояния (0 или 1)  $2<sup>1</sup>$
- 8 бит  $2^8 = 256$  состояний
- $16 \text{ } 6 \text{ } \text{m} 2^{16} = 65 \text{ } 536$
- $32$  бит  $-2^{32}$  = 4 294 967 296
- 64 бит  $2^{64}$  = 18 446 744 073 709 551 616

ВАЖНО ПОМНИТЬ, что 0 это тоже число и диапазон чисел всегда равен:

От 0 до  $2^n$ -1, где n это число бит. Байт не может хранить число 256!!!

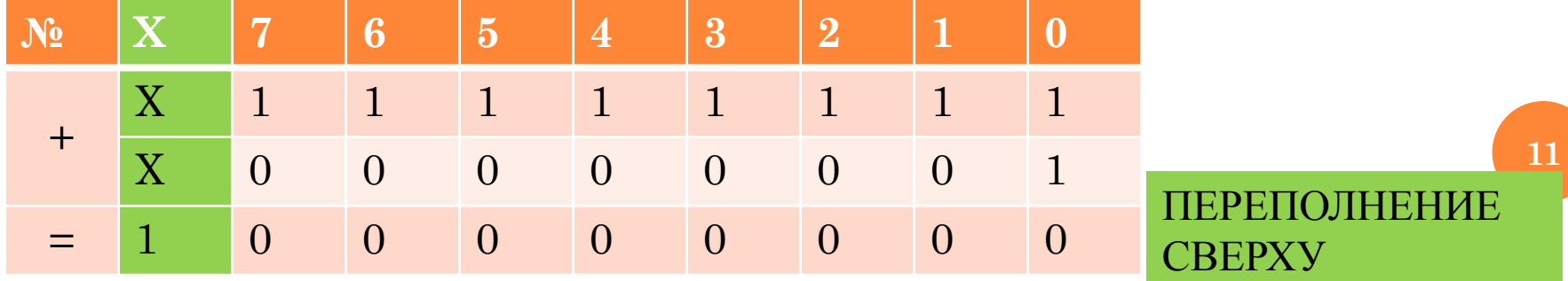

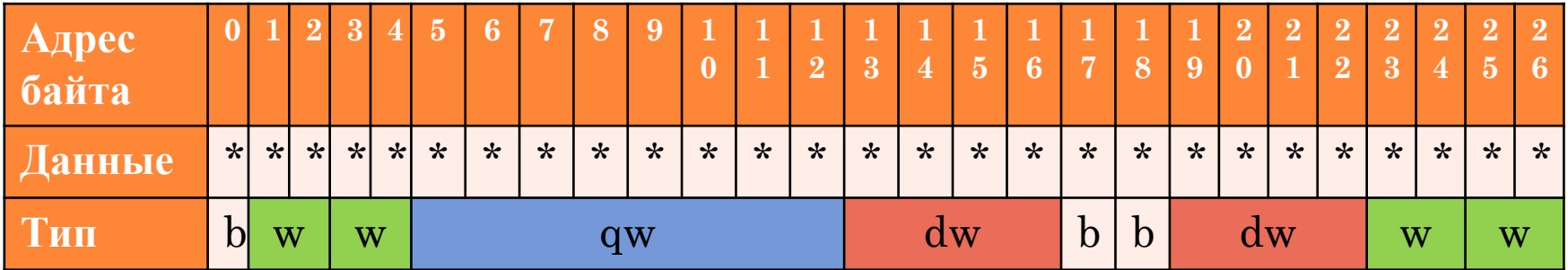

- $B$ yte b
- Word w
- Double word dw
- Quad word qw
- В ячейке по адресу 0 начинаются данные типа byte
- В ячейке по адресу 5 начинаются данные типа quad word
- Компьютер обращается к ячейке памяти по адресу
- Чтобы определить протяжённость ячейки к типу.

# Устройство памяти ч.6 (пример)

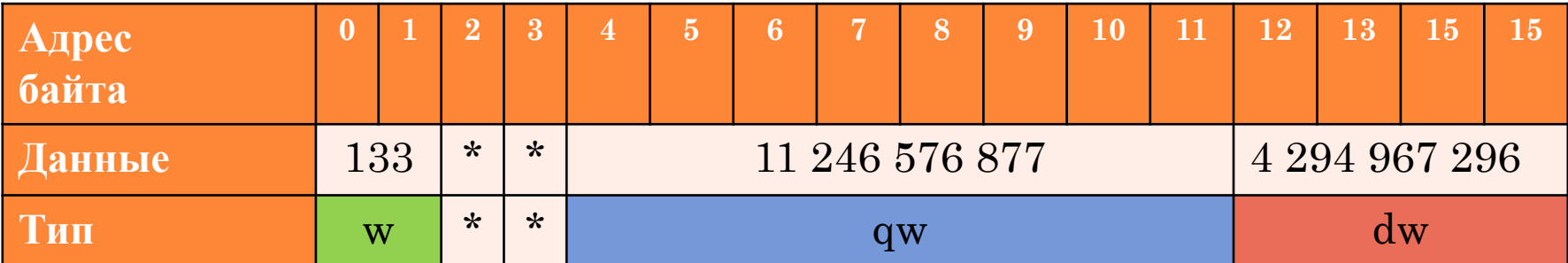

В таблице есть ошибки. Ищем их самостоятельно. Это и есть Д/з.

## Устройство памяти ч.7

#### 8 бит это  $2^8 = 256$  состояний

К примеру я хочу сохранить в памяти компьютера некую величину и выделяю под её хранение 1 байт. Значит я могу там хранить целые числа от 0 до 255. Число 255<sub>10</sub> = 11111111<sub>2</sub>. Если к 11111111<sub>2</sub> прибавить 1<sub>2</sub>, то все данные обнулятся и в последнем не существующем знакоместе будет единица. Это «переполнение сверху» - overflow

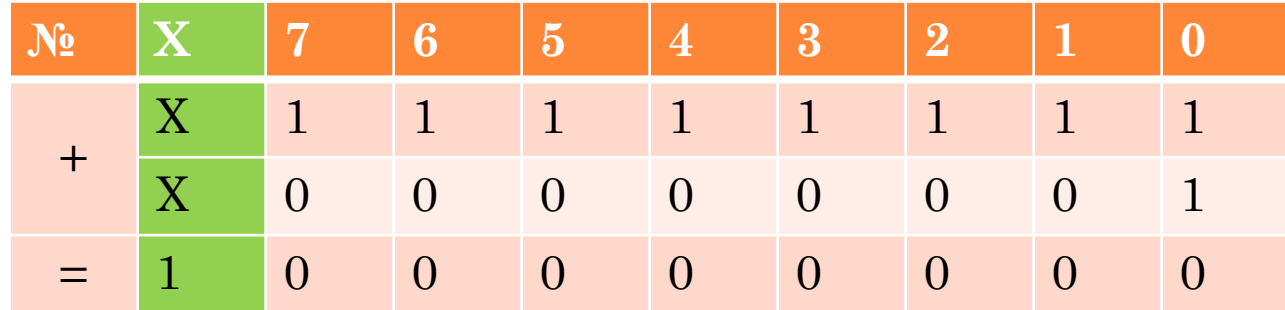

Если из числа  $0000000$ <sub>2</sub> типа byte вычесть  $1_2$ , то тогда результат будет 11111111<sub>2</sub>, произошло «переполнение снизу» - downflow.

## Устройство памяти ч.8

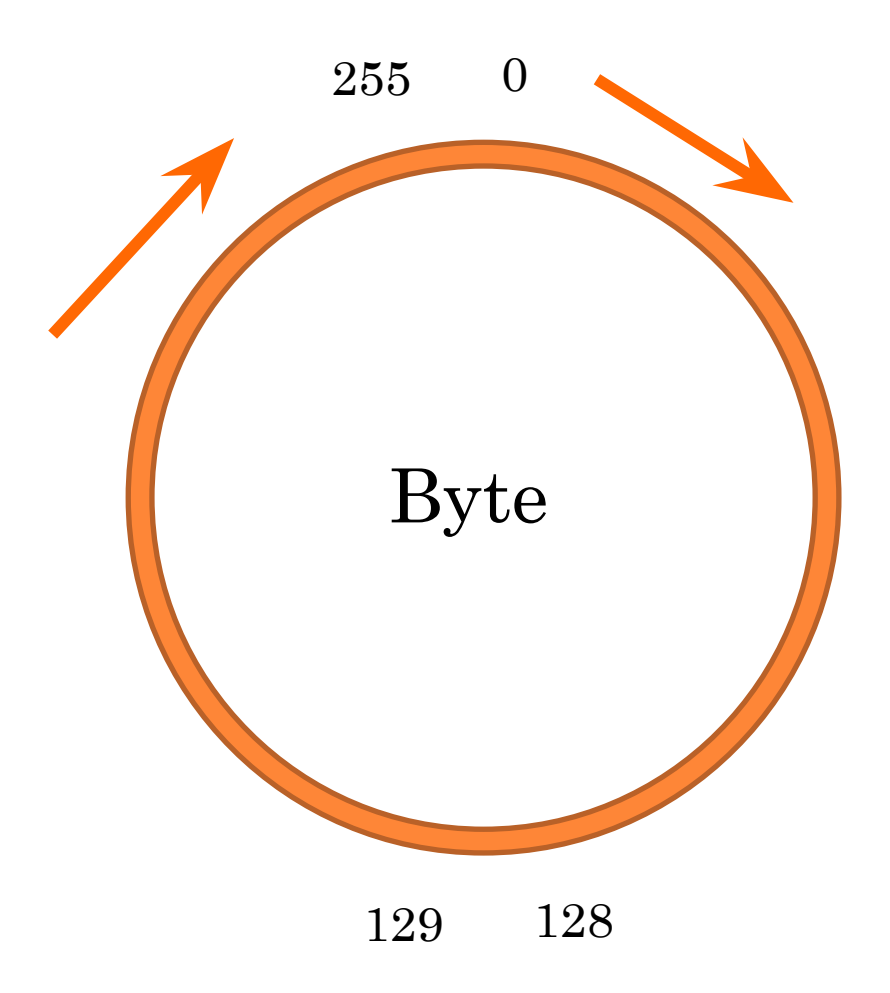

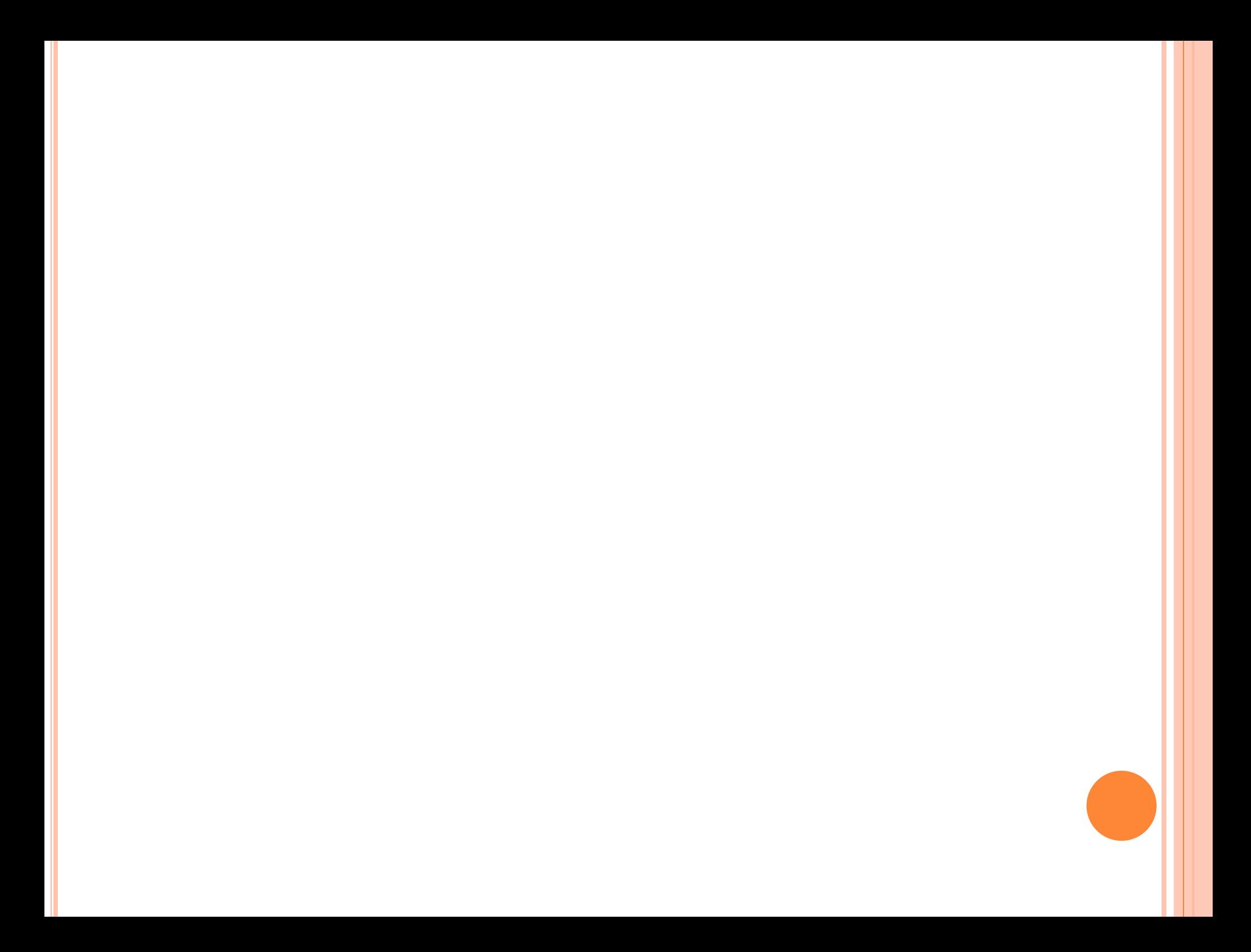

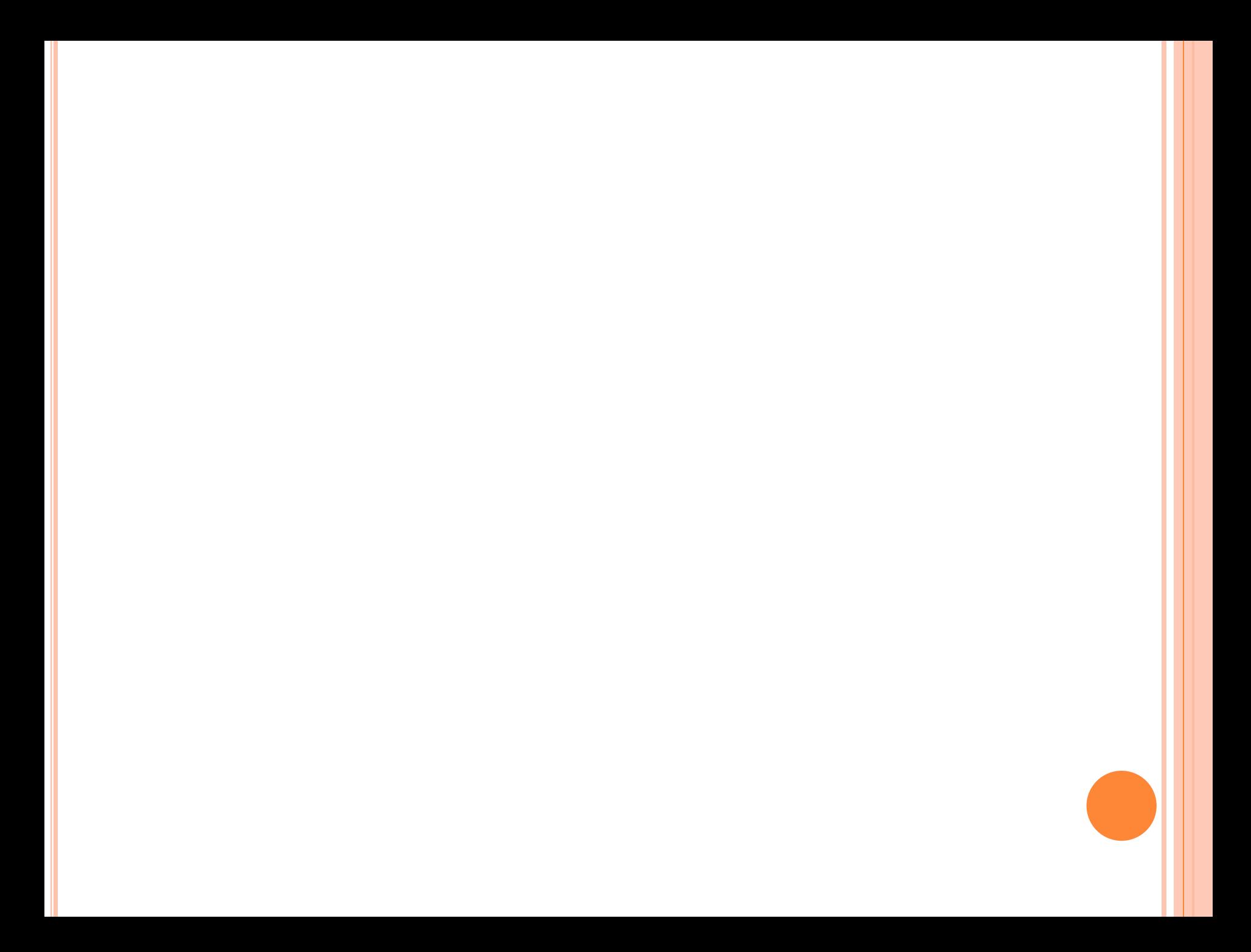

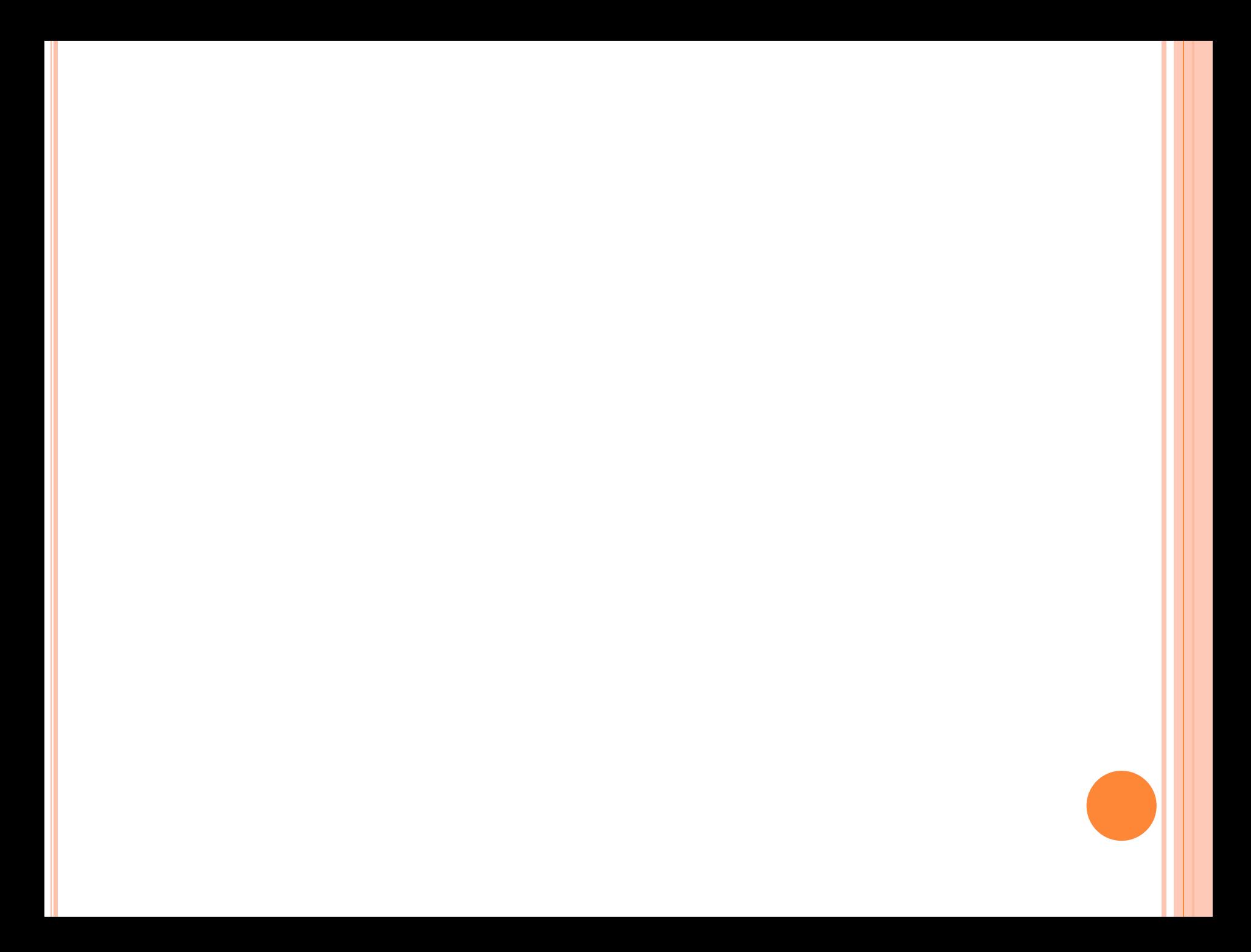